## **\*=============BiCMOS\_MIRROR\_DEGENERATION=======================**

**The early voltage of CMOS transistors is not very high for short channel lengths. As a result, CMOS transistors are usually in series which cascode stages. The quality of a current mirror stage could include the following.**

**1)How high is the output impedance? 2)How good is the current match? 3)What is the current dynamic range? 4)How low can the output swing? 5)How much supply voltage is required? 6)How much silicon area is required?**

**The CMOS cascode mirror shown below on the right is using MN6 and MN7 like degeneration resistors. This is another method of raising output impedance. The BiCMOS Cascode current mirror on the left. This BiCMOS current mirror is being used as a standard for comparison. Both are being done using about the same area.**

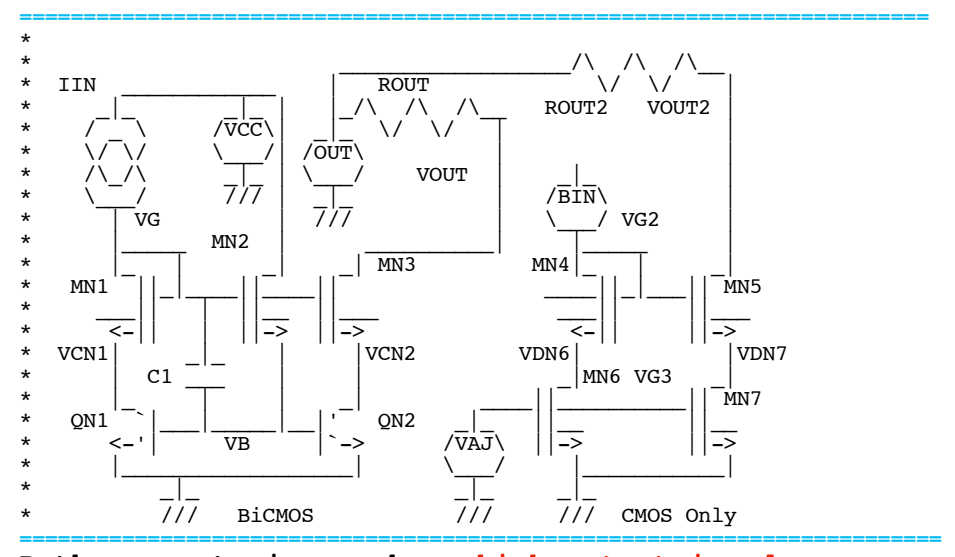

**Both current mirrors have high output impedance. The BiCMOS current mirror is coming a lot closer to perfection since for their size bipolar transistors have much better match, much higher early voltage, much lower resistances, and much higher current dynamic range. Having this BiCMOS output as a background makes it easy to see whether any adjust in L or W improve the CMOS current mirror. What does it take for instance for the CMOS only stage to swing closer to ground? Well it takes area.**

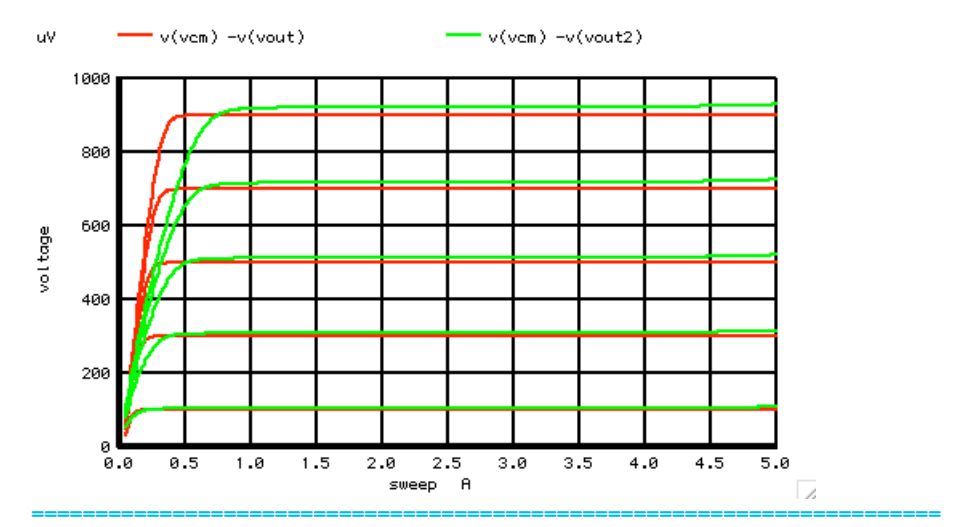

**Spice has a derivative function which can make it possible to view the effective early voltage of each stage.**

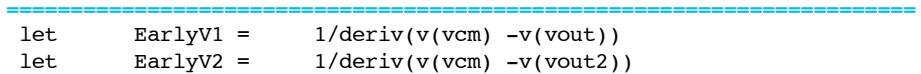

**======================================================================= The early voltages of both current mirrors are pretty high. When the output stage's voltage drops, the CMOS cascodes are going from current mode to resistor mode, and this shows up on the early voltage plots.**

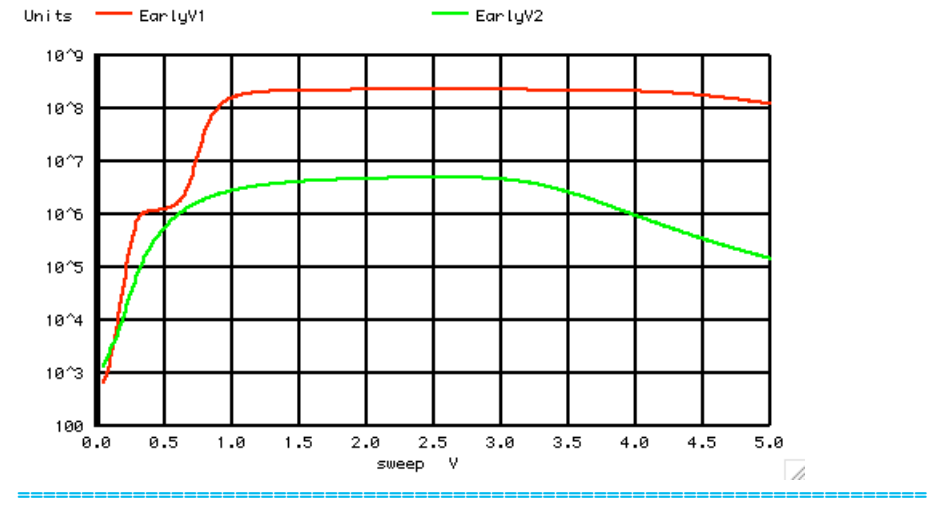

**This CMOS cascode stage is taking a more effort to lower the required supply voltage. One threshold voltages are required compared to the BiCMOS's need of a diode and a threshold.** 

**=======================================================================**

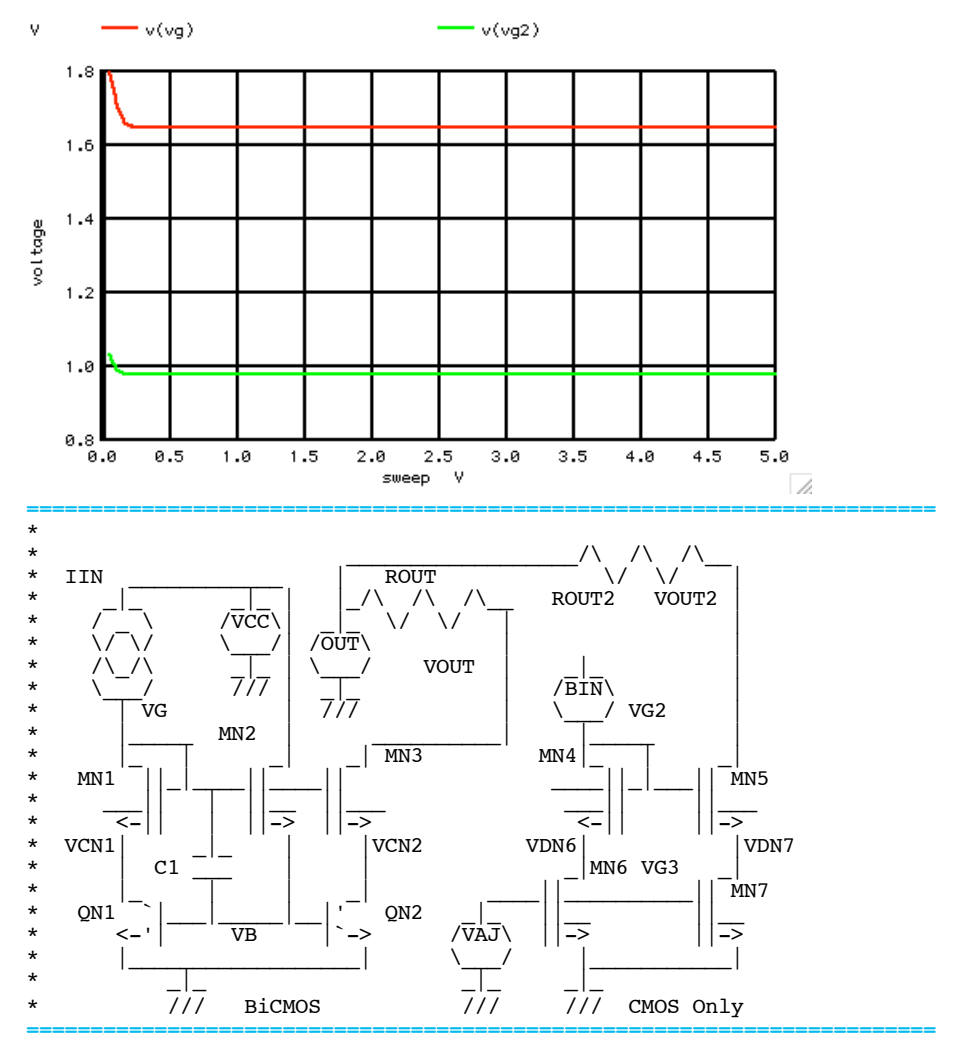

What is not being plotted is current dynamic range because CMOS operation may be questionable in the subthresshold region. Bipolar transistors in a BiCMOS process can work from several milliamps to pico-amps.

## ===========Full\_Netlist\_For\_Copy\_Paste= ======= BiCMOS\_MIRROR\_TESTS\_2

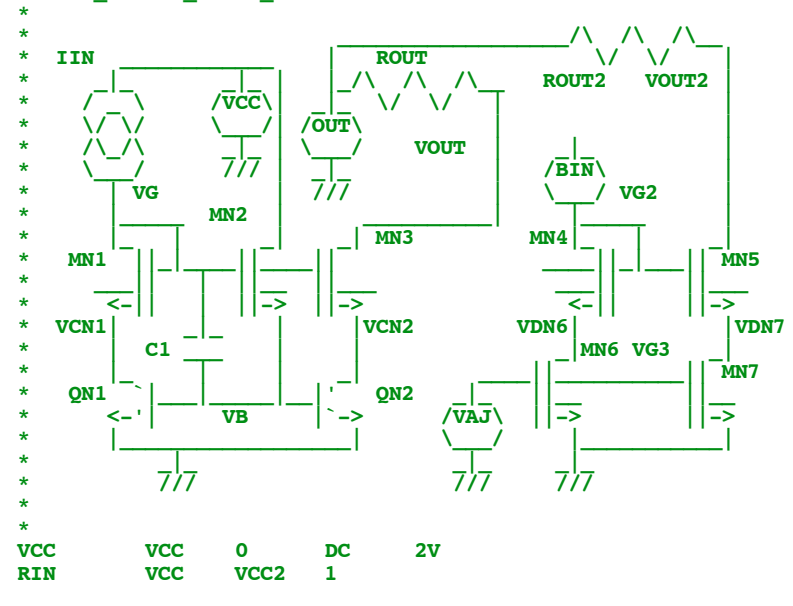

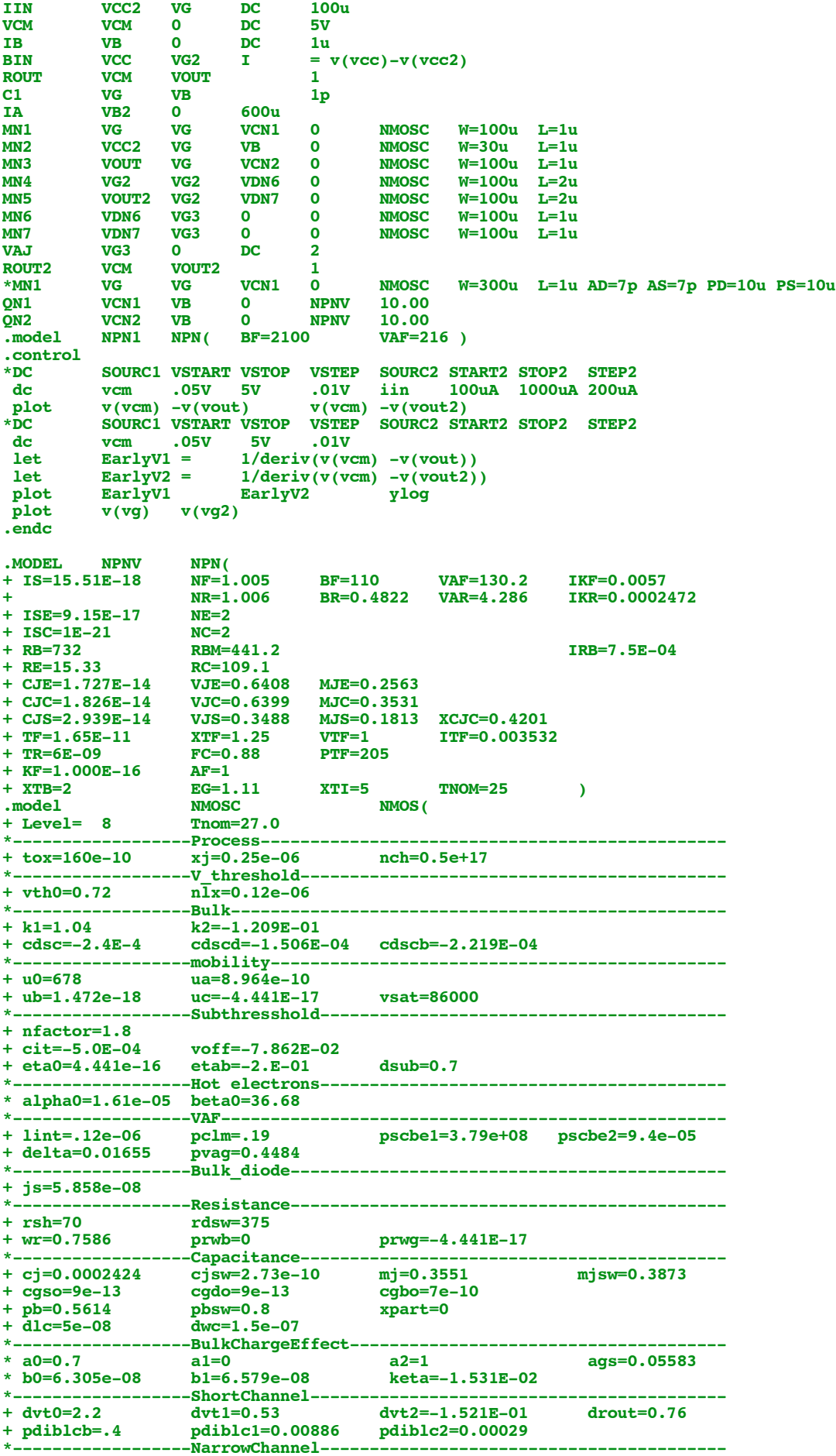

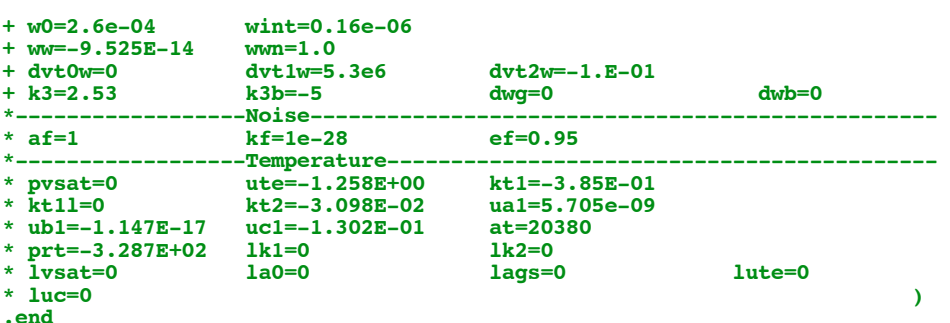

 $4.11.10\_4.54$ PM<br>dsauersanjose@aol.com Don Sauer<br>http://www.idea2ic.com/